# 1. Master reactivity

You've for sure heard of Shiny being lazy. Use a reactlog to visualize the dependency structure, which can quickly get complicated if you use many reactive expressions.

# 2. Structure your app

Create your app within an R package. As complexity increases, extend the structure: split the logic & big calculations in reusable modules and functions.

### 3. Test

Automate unit testing to ensure that single functions keep working as expected. It's a time investment up front, but it will save you hours of debugging and struggling. Add integration tests to ensure the interactions between reactives remain smooth. Test performance too.

# 7. Ease the maintenance

Document the code, make sure to explain complex chunks of code. Select meaningful variables, functions and files names, adopt a naming convention. Get inspired by R best practice syntax.

# Reactive conductor Reactive endpoint Reactive endpoint Input expression InvalidateLater() prevent Isolate() Isolate() Input Input Isolate() Input Isolate() Isolate() Input Isolate() Isolate() Iso

# 4. Manage the dependencies

Define the dependencies within the package. Apply renv to ensure using the packages with specific versions.

# 6. Debug

Unfortunately at some point something will go wrong: unexpected errors, weird results or values not getting reevaluated. Read the tracebacks, use the interactive debugger, figure out what is causing the issue with the help of 'browser()'. If a reactive does not what it is supposed to, then use the basic technique of message() to print the calculated value.

## 5. Use modules

If you are going to copy-paste a functionality, create a module instead. Shiny modules are isolated and re-usable pieces of code, acting as a coordinator between the UI and the backend.

Visit our workshop <a href="mailto:Twinkle your shiny app">'Twinkle your shiny app'</a>

Register Now!

- Package your Shiny App
- Structure your app in modules
- Add advanced input
- Play with conditional panels
- Communicate with your users
- Try out dashboard layouts

09.12.2020 14:00-17:30 CHF 189

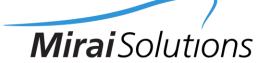

 $\bowtie$ 

training@mirai-solutions.com

Check our workshop offer